# BEING UP-TO-DATE

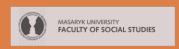

# Being up-to-date

# **SOME REASONS:**

- New research emerge everyday.
- Shortening the lag between: *information release* and *knowledge acquisition*.
- Build expertise.
- Challenges of competitiveness.

# NEW ARTICLES (E-mail Alerts)

# New Articles (Email Alerts)

# Sign Up for E-mail Alerts in a Journal Home Page

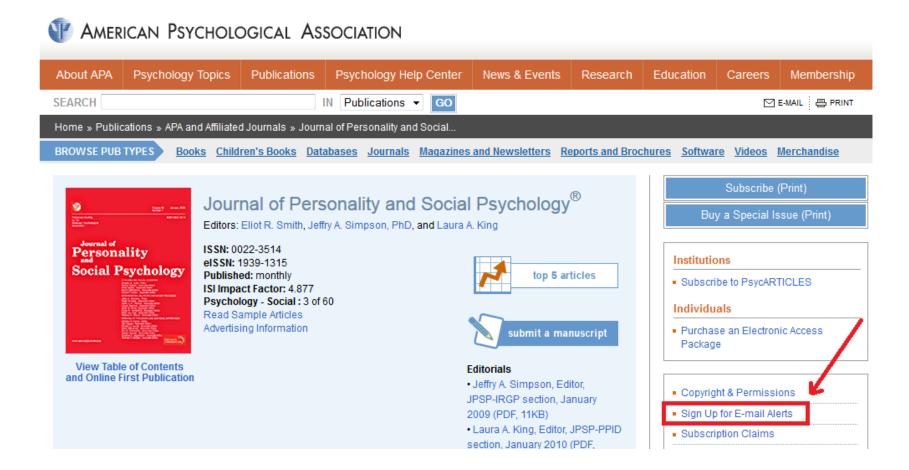

# Sign Up for E-mail Alerts in a Journal Home Page

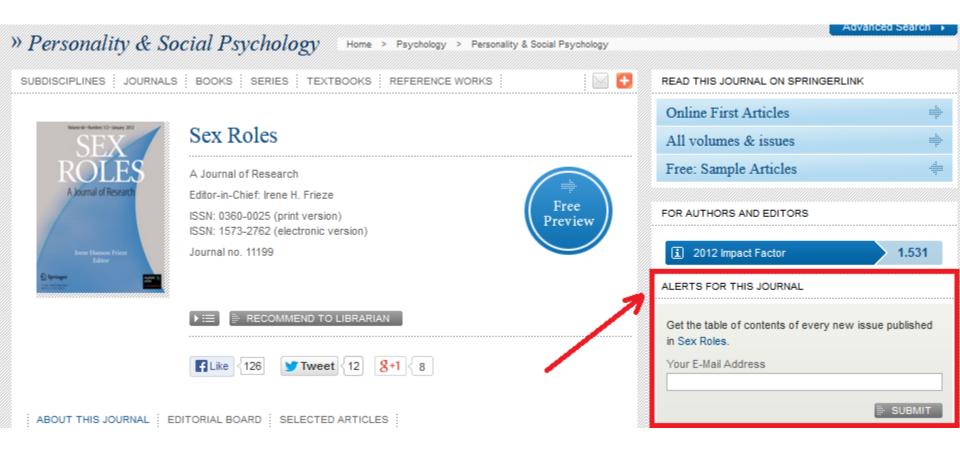

# New Articles (Email Alerts)

# Sign Up for E-mail Alerts in a Website/Database

# **EvidenceupDates**

Home My Profile My Alerts Search Tools Help Log Out

### My Profile

You must register and select (tick) the appropriate Personalized Alert Settings below to receive alerts and to search for articles that are most relevant and interesting to your clinical practice.

You can come back to this page and change the settings anytime.

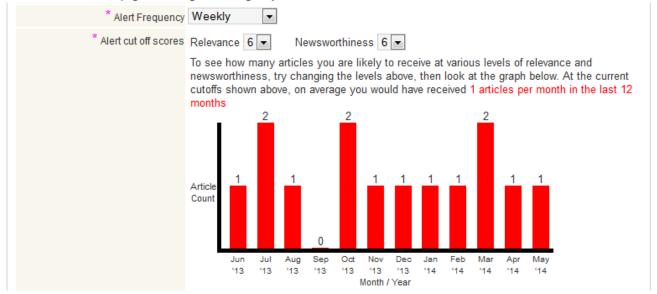

http://plus.mcmaster.ca/EvidenceUpdates/

# New Articles (Email Alerts)

# **EXERCISE:**

Select a journal and sign-up for its email alerts.

# (MATCHING) SEARCH RESULTS

(E-mail Alerts)

# ScienceDirect

Create an alert of results matching your search query

### **ScienceDirect**

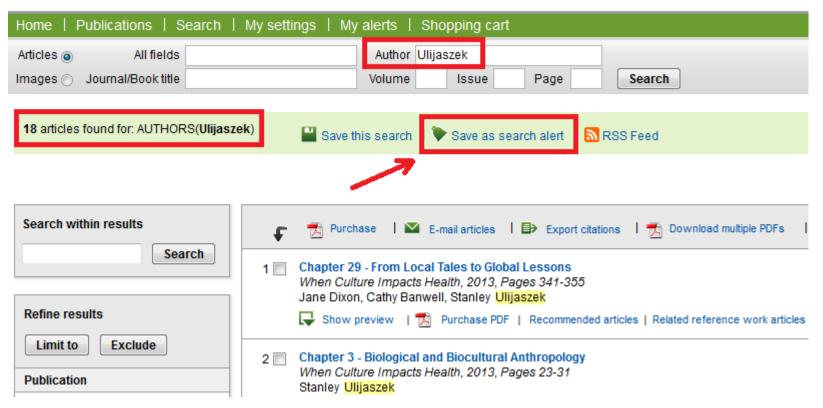

# Scopus

Create an alert of results matching your search query

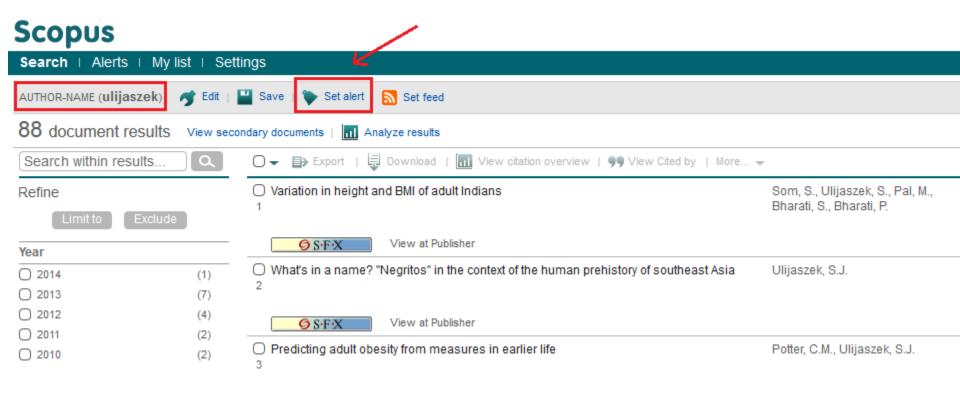

# Google Scholar

## Create an alert of results matching your search query

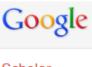

"eating disorders" intitle:trends intitle:eating OR intitle:anorexia OR intitle:bul

Q

Scholar

About 35 results (0.09 sec)

#### Articles

### Time trends in eating disorder incidence

Case law

L Currin, U Schmidt, J Treasure, H Jick - The British Journal of Psychiatry, 2005 - RCP

My library New!

... Additionally, 20% of patients with **anorexia** nervosa and 40% of patients with **bulimia** ... Moreover, time **trends** were assessed using the same method over the entire study ... specialist services consistently report that the most common diagnosis is 'eating disorders not otherwise ... Cited by 219 Related articles All 10 versions Cite Save More •

### Any time

### Time trends in the incidence of eating disorders: a primary care study in the Netherlands

Since 2013 Since 2012 Since 2009 Custom range... GE van Son, D van Hoeken... - ... of Eating Disorders, 2006 - Wiley Online Library Objective This Dutch epidemiological study used primary care-based data to examine

changes in the incidence of **eating disorders** in the 1990s compared to the 1980s. Method A nationwide network of general practitioners, serving a representative sample of the total ...

Cited by 93 Related articles All 7 versions Cite Save

### Sort by relevance

### [PDF] 50-year **trends** in the incidence of **anorexia** nervosa in Rochester, Minn.: a population-based study

Sort by date

AR Lucas, CM Beard, WM O'Fallon... - Am J ..., 1991 - Am Psychiatric Assoc

include patents

... SO-YEAR TRENDS IN ANOREXIA 918 ... For patients with these diagnoses the original medical records were reviewed and the diagnosis of **anorexia** nervosa determined or confirmed by using DSM-III-R and the criteria of the Pathology of **Eating** Group (20). ...

Cited by 580 Related articles All 18 versions Cite Save More v

include citations

Cited by 580 Related articles. All 18 versions. Cite. Save. More

Create alert

[PDF] Secular **trends** in the incidence of **anorexia** nervosa: integrative review of population-based studies

# New Articles Matching your Search Query (Email Alerts)

### **EXERCISE:**

- Create 2 email alerts:
  - 1 for a search on Scopus
  - 1 for a search on Google Scholar

# CITATIONS (E-mail Alerts)

# ISI Web of Knowledge

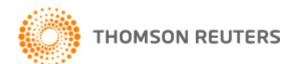

### Citation Alert

#### Web of Science®

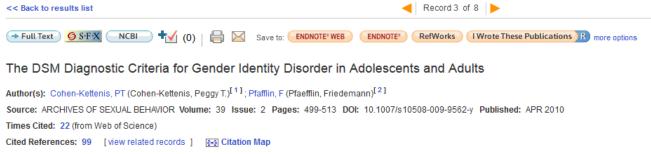

Abstract: Apart from some general issues related to the Gender Identity Disorder (GID) diagnosis, such as whether it should stay in the DSM-V or not, a number of problems specifically relate to the current criteria of the GID diagnosis for adolescents and adults. These problems concern the confusion caused by similarities and differences of the terms transsexualism and GID, the inability of the current criteria to capture the whole spectrum of gender variance phenomena, the potential risk of unnecessary physically invasive examinations to rule out intersex conditions (disorders of sex development), the necessity of the D criterion (distress and impairment), and the fact that the diagnosis still applies to those who already had hormonal and surgical treatment. If the diagnosis should not be deleted from the DSM, most of the criticism could be addressed in the DSM-V if the diagnosis would be renamed, the criteria would be adjusted in wording, and made more stringent. However, this would imply that the diagnosis would still be dichotomous and similar to earlier DSM versions. Another option is to follow a more dimensional approach, allowing for different degrees of gender dysphoria depending on the number of indicators. Considering the strong resistance against sexuality related specifiers, and the relative difficulty assessing sexual orientation in individuals pursuing hormonal and surgical interventions to change physical sex characteristics,

Times Cited: 23

Create Citation Alert

This article has been cited 23 times in Web of Knowledge.

Spack, Norman P. Management of Transgenderism. JAMA-JOURNAL OF THE AMERICAN MEDICAL ASSOCIATION, FEB 6 2013.

Fisher, Alessandra D. Sociodemographic and Clinical Features of Gender Identity Disorder: An Italian Multicentric Evaluation. JOURNAL OF SEXUAL MEDICINE, FEB 2013.

Drescher, Jack. Minding the body: Situating gender identity diagnoses in the ICD-11. INTERNATIONAL

REVIEW OF PSYCHIATRY, DEC 2012.

Record from Web of Science®

# Google Scholar - Step 1

### Citation alert

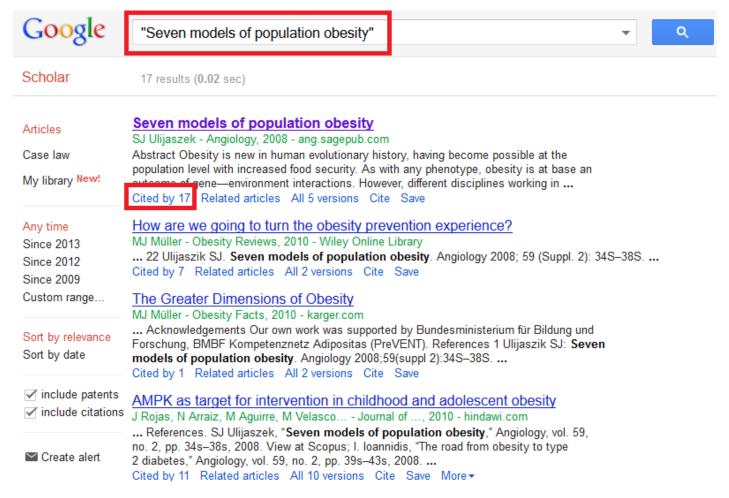

# Google Scholar – Step 2

### Citation alert

Scholar 17 results (0.02 sec) Seven models of population obesity All citations Search within citing articles Articles AMPK as target for intervention in childhood and adolescent obesity Case law J Rojas, N Arraiz, M Aguirre, M Velasco... - Journal of ..., 2010 - hindawi.com My library New! Childhood obesity is a major worldwide health problem. Intervention programs to ameliorate the rate of obesity have been designed and implemented; yet the epidemic has no end near in sight. AMP-activated protein kinase (AMPK) has become one of the most important key ... Any time Cited by 11 Related articles All 10 versions Cite Save More -Since 2013 How are we going to turn the obesity prevention experience? Since 2012 MJ Müller - Obesity Reviews, 2010 - Wiley Online Library Since 2009 Faced with the serious trends in obesity, prevention of childhood overweight has become a Custom range... major topic of research. Accordingly there are many individual studies as well as 44 (!) systematic reviews on prevention of child obesity. Obviously writing reviews seems to be a ... Cited by 7 Related articles All 2 versions Cite Save Sort by relevance Sort by date [воок] The Obesity Epidemic in North America: Connecting Biology and Culture A Bellisari - 2012 - books.google.com Obesity prevalence in North America is the highest in the developed world, a situation that include citations calls for a deeper understanding of this complex phenomenon. Brief yet comprehensive, The Obesity Epidemic in North America offers a much-needed examination of the effects of ... Cited by 2 Cite Save More ▼

# Google Scholar

### Citation alert

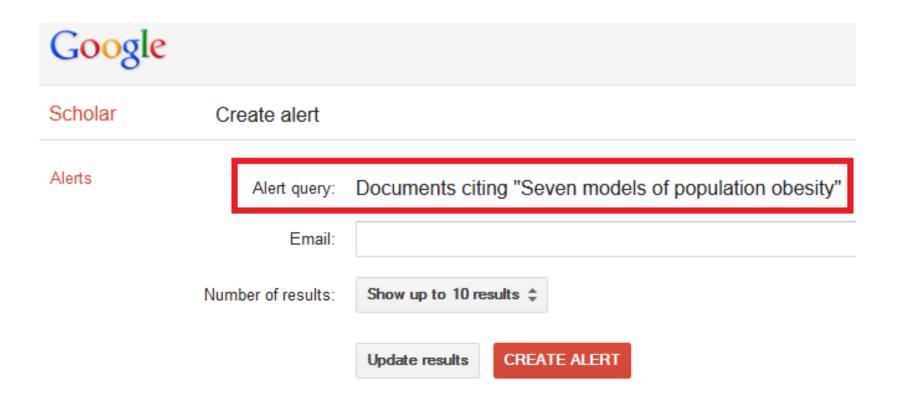

# **New Citations (Email Alerts)**

# **EXERCISE:**

- Create 2 citation alerts:
  - 1 from ISI Web of Knowledge
  - 1 from Google Scholar

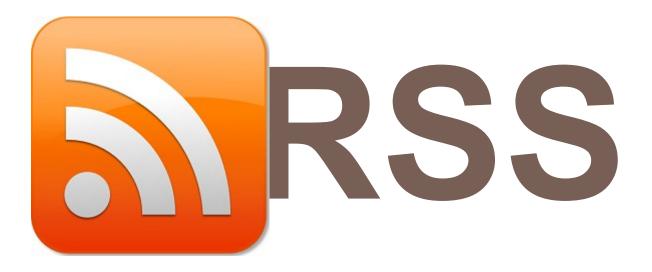

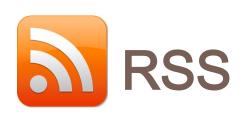

- RSS (Rich Site Summary; often dubbed Really Simple Syndication)
  - RSS feeds enable publishers to syndicate data automatically.
  - If you subscribe to a website RSS, then you don't need to manually check for new information.
  - Instead, your RSS reader or web browser will provides you any updates.

# RSS (Web Browser)

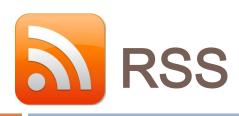

# EXAMPLE: BBC News – Using FIREFOX

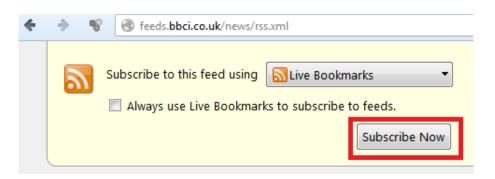

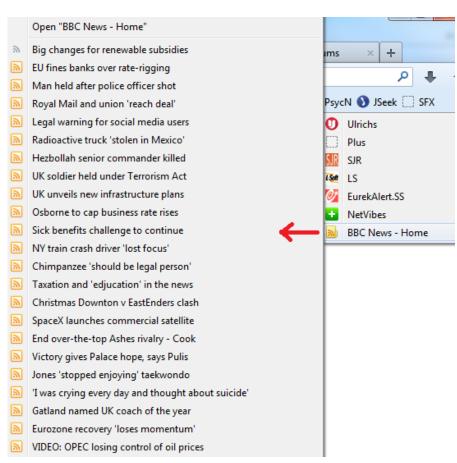

# RSS (RSS Feed)

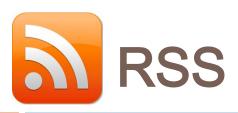

### RSS Reader: Microsoft Outlook

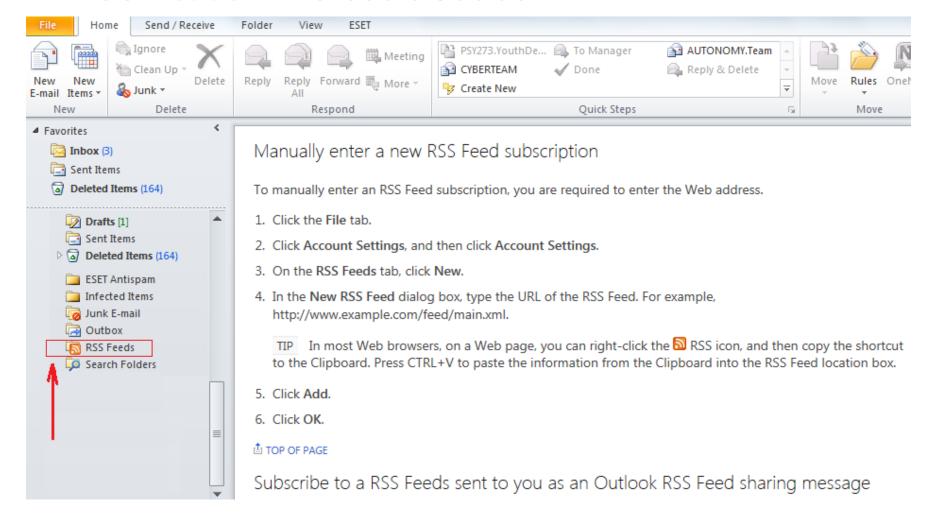

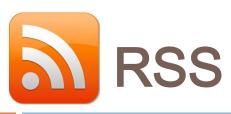

### RSS Reader: NetVibes

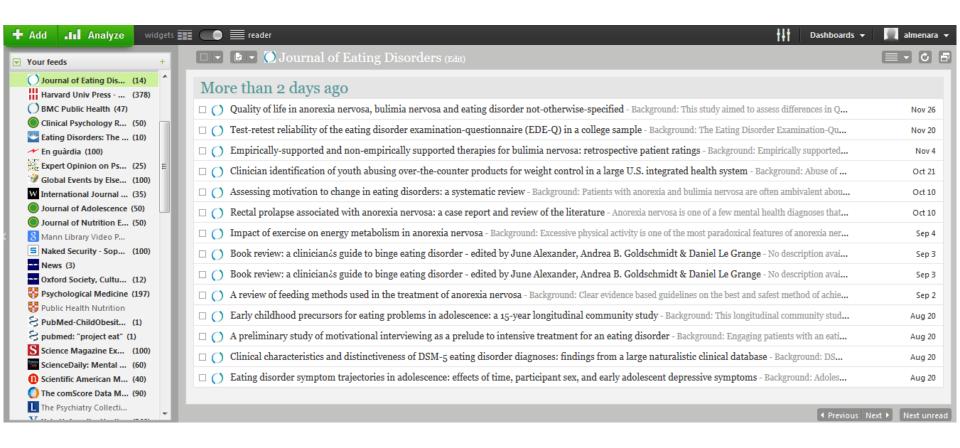

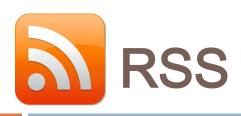

# RSS Reader: Feedly

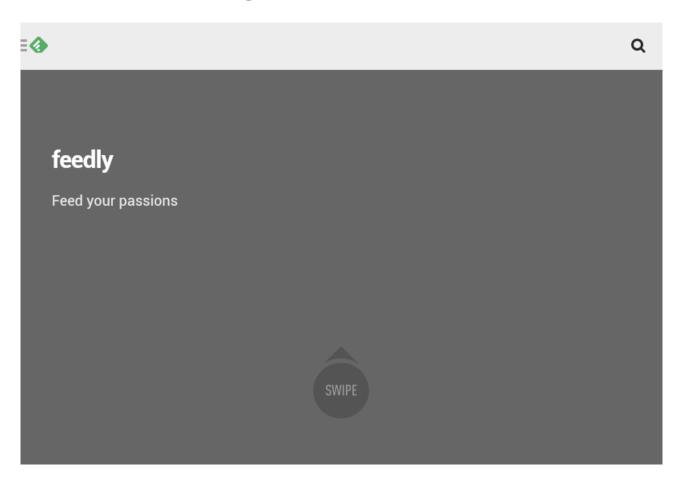

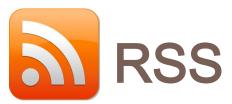

2

### RSS Reader: NewsBlur

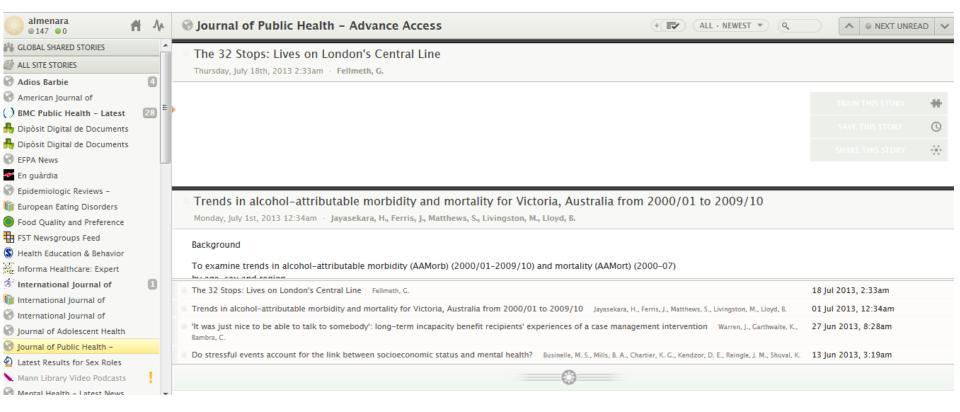

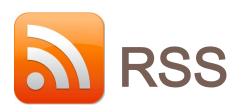

### RSS Reader: FeedReader

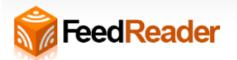

Search here...

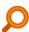

Products

Download

Support

Company

# Search, subscribe to and view all of your favorite feeds online. *It's a great alternative to Google Reader*.

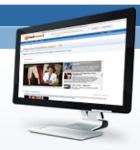

### Feedreader Online

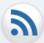

### Everywhere you go

Feedreader Online is one of the best Google Reader alternatives allowing you to view all of your feeds any way you want: in any browser, on any device, without installing a single application. Just sign in and enjoy your feeds!

READ FEEDS ONLINE

### <u>Feedreader Lookup</u>

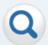

### All feeds in one place

Feedreader Lookup is a unique search engine for Internet feeds. Now you don't need to tediously google them up from across the Web. Type in a few keywords in the Lookup search box, find the feed you need, and subscribe to it in one place!

LOOK UP FEEDS

### Feedreader Browser

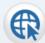

# All your feeds within reach

Feedreader Browser lets you quickly find news and feeds related to any topic. What's more, it allows you to view these feeds right in your browser, subscribe to them, and aggregate them in one feed on Feedreader Online!

BROWSE FEEDS

# RSS (News)

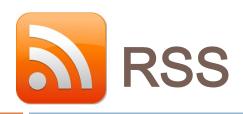

# **EXAMPLE:** Psychology Today

# Psychology Today

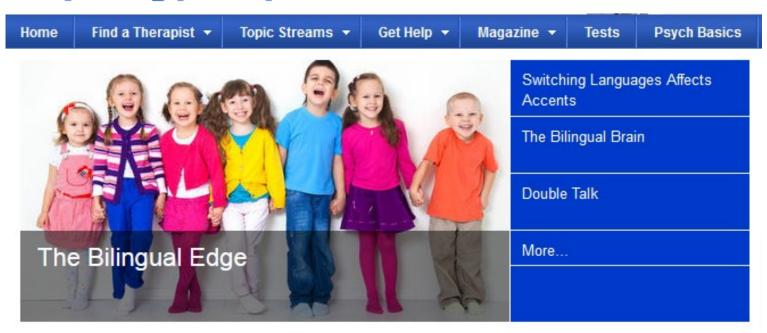

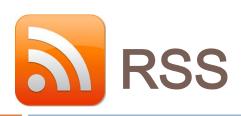

### EXAMPLE: Nature Publishing Group

# nature.com web feeds

### NPG currently publishes the following RSS feeds:

#### Nature

- Nature issue
- Nature AOP
- Nature China
- Nature Japanese Highlights
- Nature Korean
- Nature Simplified Chinese
- Nature Traditional Chinese
- Nature Digest

#### Scientific American

- Scientific American
- Scientific American Mind

#### NPG Journals

- Acta Pharmacologica Sinica (APS) issue
- Acta Pharmacologica Sinica (APS) AOP
- Asian Journal of Andrology (AJA) issue
- Asian Journal of Andrology (AJA) AOP
- BDJ Team Issue
- Bone Marrow Transplantation Issue
- ▶ Bone Marrow Transplantation AOP
- ▶ BoneKEy Reports
- ▶ Bone Research
- British Dental Journal
- British Dental Journal AOP
- British Journal of Cancer issue
- British Journal of Cancer AOP

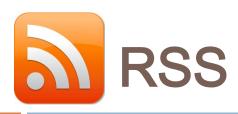

# EXAMPLE: The Economist – Social & Behavioral Science

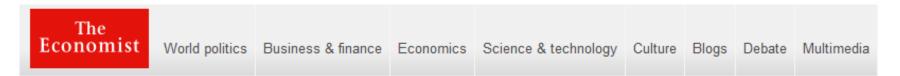

Topics Index > Social and behavioral science

### Social and behavioral science

Subscribe to this topic

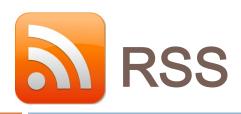

### EXAMPLE: BBC News

### News feeds from the BBC

### What are News Feeds?

News feeds allow you to see when websites have added new content. You can get the latest headlines and video in one place, as soon as it's published, without having to visit the websites you have taken the feed from.

Feeds are generally known as RSS ('Really Simple Syndication') which are just web pages, designed to be read by computers rather than people.

BBC News provides feeds for both the desktop website as well as for our mobile site and the most popular feeds are listed here.

You can also access RSS feeds directly from pages on the site - the orange RSS icon will appear when a feed is available.

### Popular BBC News Feeds

**Top Stories** 

World

UK

**Business** 

**Politics** 

Health

**Education & Family** 

Science & Environment

Technology

**Entertainment & Arts** 

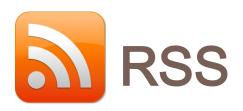

### And many more:

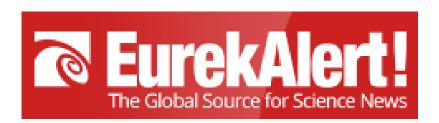

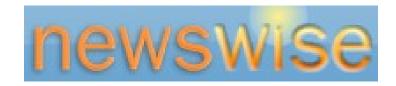

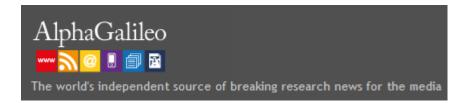

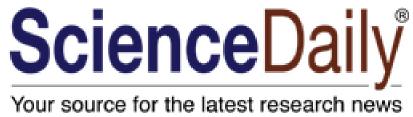

## EXAMPLE: PsycINFO search

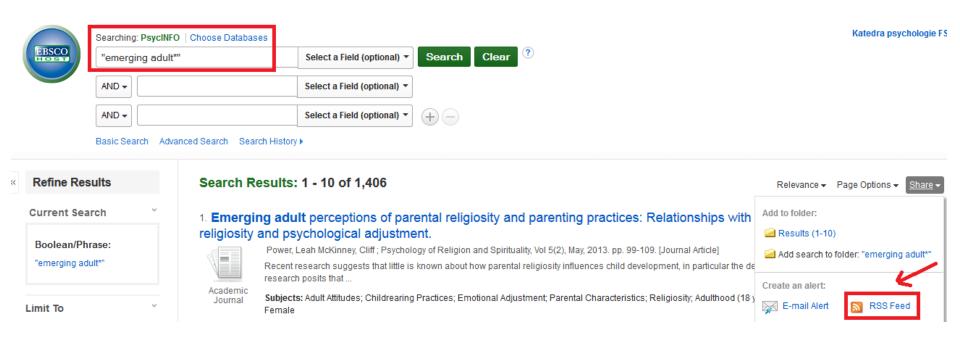

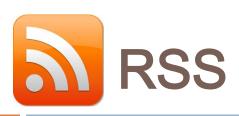

### EXAMPLE: PubMed search

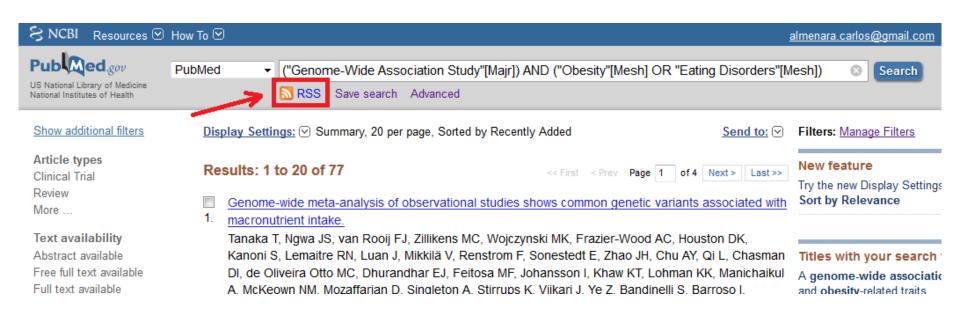

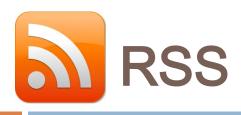

## EXAMPLE: ScienceDirect search

# **ScienceDirect**

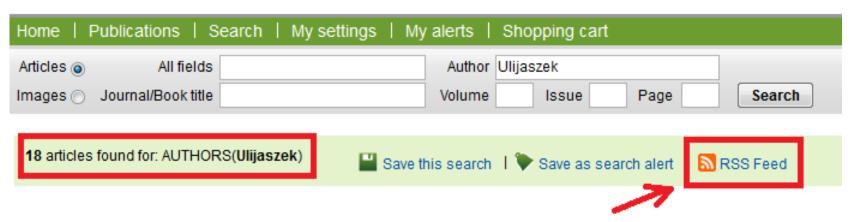

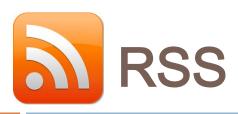

# EXAMPLE: Scopus search

# Scopus

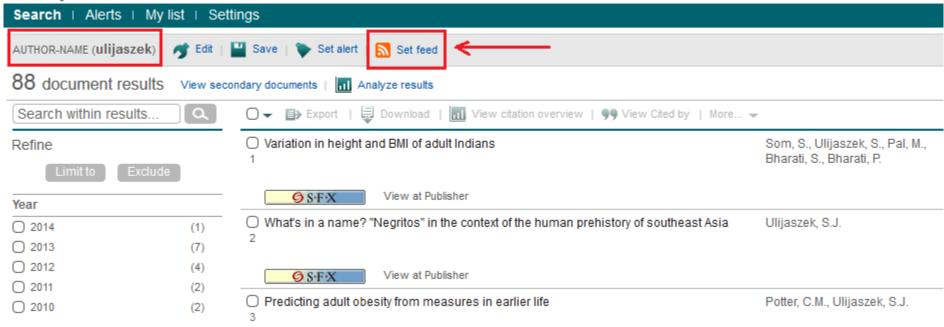

# **RSS Feed**

# **EXERCISE:**

Sign up in a RSS feed reader (e.g. netvibes) and subscribe to at least 2 RSS

# LISTSERV

# LISTSERV

The term refers to electronic mailing list software.

 People subscribed to these mailing lists may participate in the discussion of different topics.

# LISTSERV: Search lists with CataList

Looking for mailing list software? Learn more about: LISTSERV email list management software • LISTSERV Maestro email marketing software

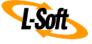

L-Soft

### CataList, the official catalog of LISTSERV® lists

Last update: 4 Dec 2013

54,965 public lists out of 491,982 LISTSERV lists

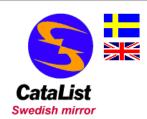

Welcome to CataList, the catalog of LISTSERV lists! From this page, you can browse any of the 54,965 public LISTSERV lists on the Internet, search for mailing lists of interest, and get information about LISTSERV host sites.

The CataList service is operated by L-Soft, the company that develops LISTSERV. L-Soft's solutions are used for email newsletters, discussion groups and opt-in email marketing campaigns.

# TRACKING AUTHORS' PUBLICATIONS

# Author's academic web page

### Dr Viren Swami

- v.swami@westminster.ac.uk
- Department of Psychology, University of Westminster, 309 Regent Street, London W1B 2HW. UK
- Mondays 2-3pm, Tuesdays 2-3pm

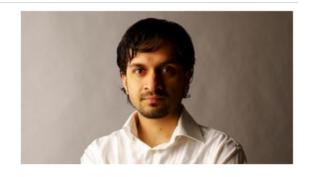

### I'm part of

SCIENCE AND TECHNOLOGY | FACULTY
PSYCHOLOGY | DEPARTMENT
SOCIAL PSYCHOLOGY | RESEARCH

Connect with me
WestminsterResearch

Biography

Teaching

Research

Recent publications

This is a selection of publications, more can be found on WestminsterResearch, our online research repository.

### German and Tagalog happiness scales

Swami, Viren (2014) German and Tagalog happiness scales. In: Michalos, A.C., (ed.) Encyclopedia of quality of life research. Elsevier, Amsterdam. ISBN 9789400707528 (In Press)

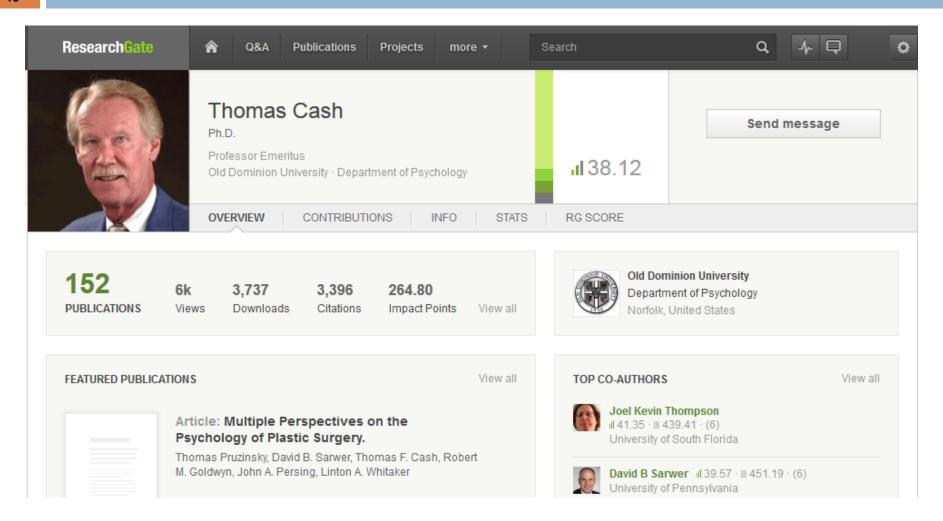

### **RESEARCHERID**

| earch ResearcherID            | Top Keywords                  |       | Top Countries/Territories |
|-------------------------------|-------------------------------|-------|---------------------------|
| Search using one or more of   | these fields:                 |       |                           |
| Last/Family Name:             | Exam                          |       | ple: Smith                |
| First/Given Name:             | Example: J or James           |       |                           |
|                               | also search "other names      | п     |                           |
| Institution:                  | Example: Drexel               |       |                           |
|                               | also search "past institution | ns"   |                           |
| Country/Territory:            | Select a Country / Territory: |       |                           |
| Keyword:                      |                               | Exam  | ple: bioethic*            |
| Or, enter the researcher's Re | searcherID: Search Clear      | Examp | /e: A-1009-2008           |

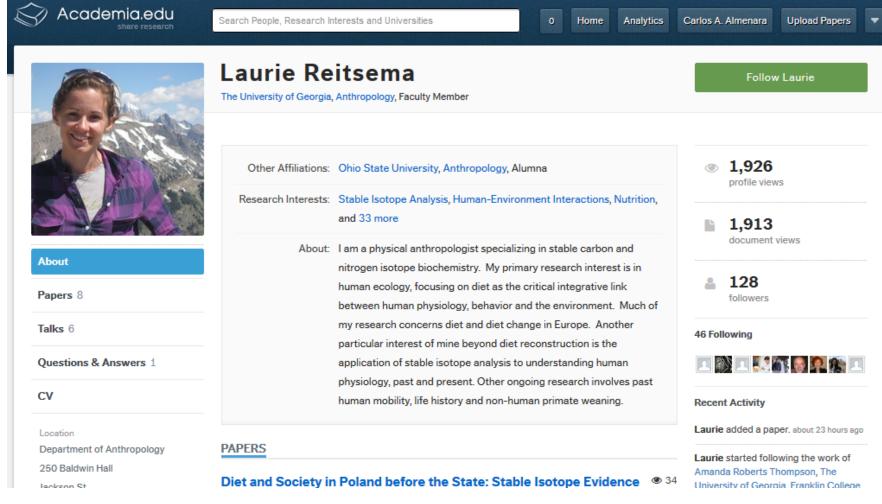

# EXAM